#### **New addons for bing maps and google maps**

08/30/2016 01:09 PM - Joaquín del Cerro Murciano

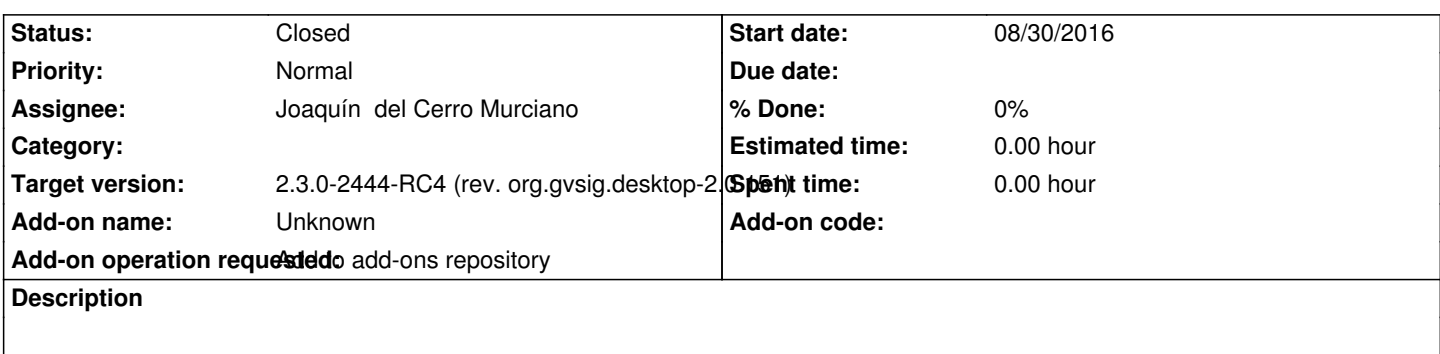

## **History**

# **#1 - 08/30/2016 10:26 PM - Joaquín del Cerro Murciano**

https://devel.gvsig.org/download/projects/gvsig-webmap/pool/org.gvsig.bingmaps.app.mainplugin/gvSIG-desktop-2.3.0-org.gvsig.bingmaps.app.main lugin-1.0.6-8-testing-all-all-j1\_8.gvspki

[https://devel.gvsig.org/download/projects/gvsig-webmap/pool/org.gvsig.googlemaps.app.mainplugin/gvSIG-desktop-2.3.0-org.gvsig.googlemaps.app.](https://devel.gvsig.org/download/projects/gvsig-webmap/pool/org.gvsig.bingmaps.app.mainplugin/gvSIG-desktop-2.3.0-org.gvsig.bingmaps.app.mainplugin-1.0.6-8-testing-all-all-j1_8.gvspki) [ainplugin-1.0.6-12-testing-all-all-j1\\_8.g](https://devel.gvsig.org/download/projects/gvsig-webmap/pool/org.gvsig.bingmaps.app.mainplugin/gvSIG-desktop-2.3.0-org.gvsig.bingmaps.app.mainplugin-1.0.6-8-testing-all-all-j1_8.gvspki)vspki

[https://devel.gvsig.org/download/projects/gvsig-webmap/pool/org.gvsig.googlemaps.app.streetview/gvSIG-desktop-2.3.0-org.gvsig.googlemaps.app.s](https://devel.gvsig.org/download/projects/gvsig-webmap/pool/org.gvsig.googlemaps.app.mainplugin/gvSIG-desktop-2.3.0-org.gvsig.googlemaps.app.mainplugin-1.0.6-12-testing-all-all-j1_8.gvspki) [reetview-1.0.6-12-testing-all-all-j1\\_8.gvspki](https://devel.gvsig.org/download/projects/gvsig-webmap/pool/org.gvsig.googlemaps.app.mainplugin/gvSIG-desktop-2.3.0-org.gvsig.googlemaps.app.mainplugin-1.0.6-12-testing-all-all-j1_8.gvspki)

## **[#2 - 08/30/2016 10:28 PM - Joaquín del Cerro Murciano](https://devel.gvsig.org/download/projects/gvsig-webmap/pool/org.gvsig.googlemaps.app.streetview/gvSIG-desktop-2.3.0-org.gvsig.googlemaps.app.streetview-1.0.6-12-testing-all-all-j1_8.gvspki)**

*[- Assignee set to Joaquín del Cerro Murcia](https://devel.gvsig.org/download/projects/gvsig-webmap/pool/org.gvsig.googlemaps.app.streetview/gvSIG-desktop-2.3.0-org.gvsig.googlemaps.app.streetview-1.0.6-12-testing-all-all-j1_8.gvspki)no*

*- Status changed from New to Fixed*

# **#3 - 10/20/2016 05:22 PM - Álvaro Anguix**

*- Status changed from Fixed to Closed*